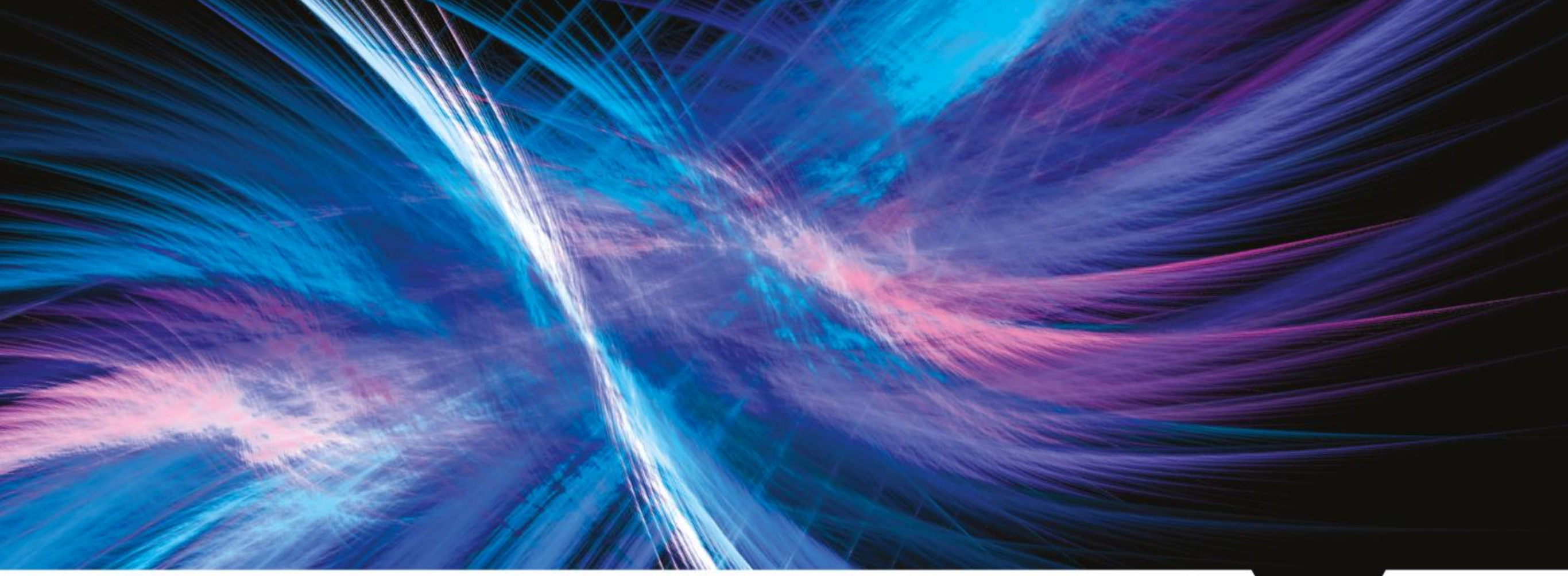

### **Spack for SuperNEMO**

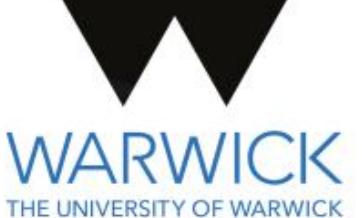

Ben Morgan

1

### **Homebrew to Spack**

- Homebrew going full binary and fewer build/configure options
- Binaries are "full fat", so can quickly bloat an install (particularly X11/GL)
- As experiment moves towards production with updates to core software, will need more than simple rolling release
- **• Spack chosen as minimally invasive replacement**

#### **□ SuperNEMO-DBD / brew**

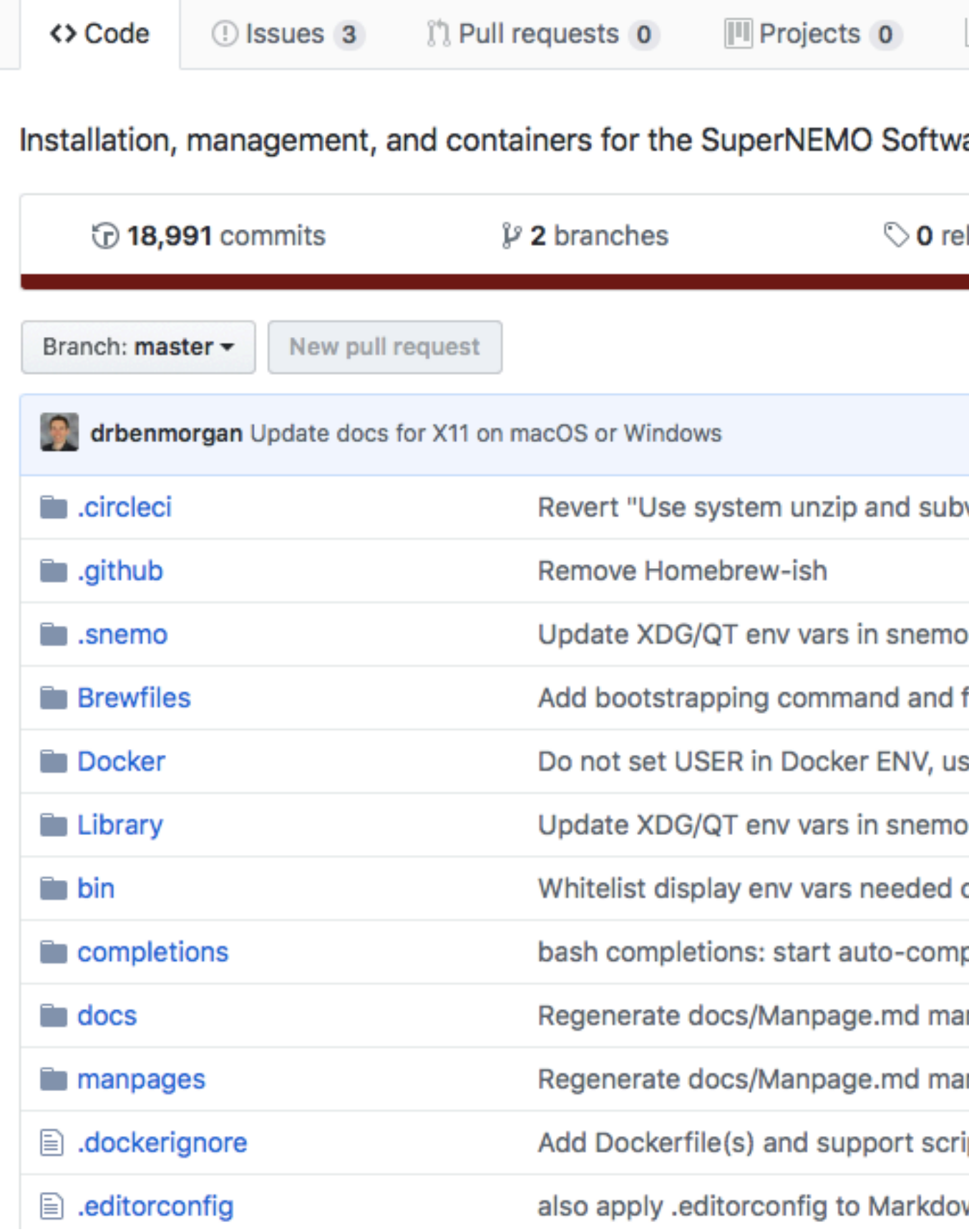

# **Spack Itself**

- Follow what others have done and fork Spack
	- NB: all done on my own GitHub for now
- Test systems are CentOS7, Ubuntu 18.04, macOS Mojave
- Spack config by hand and confined to packages.yaml at Site Scope
	- Use system openssl, X11, GL, perl, etc on Linux

#### Y drbenmorgan / spack

forked from spack/spack

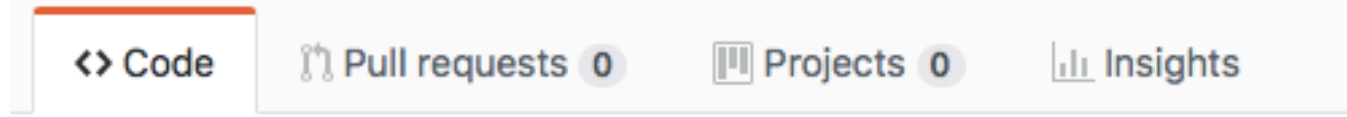

A flexible package manager designed to support multiple versions, co http://software.llnl.gov/spack

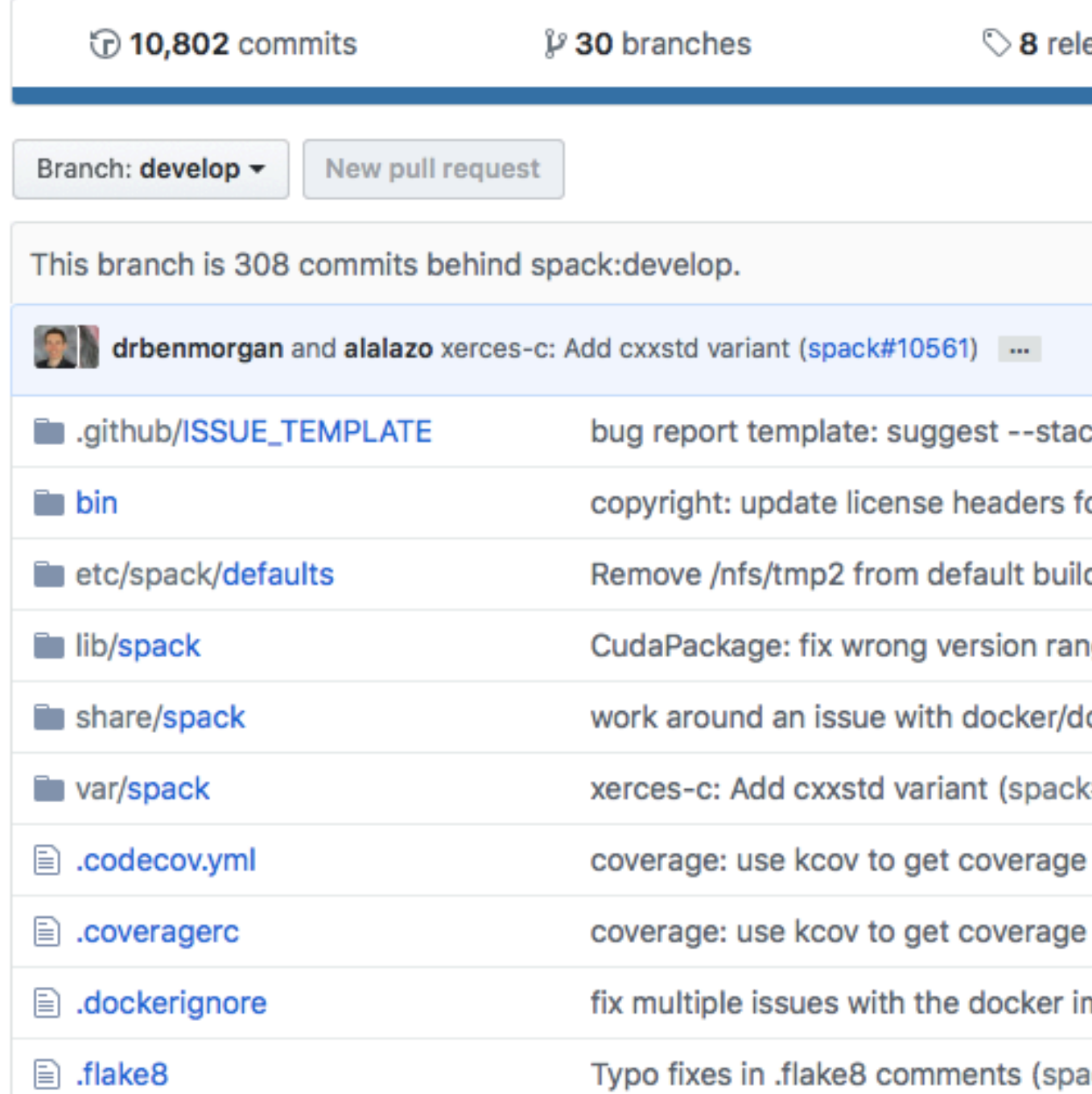

# **Package Repo**

- Holds SuperNEMO specific stuff, plus … reinventions of some core packages (e.g. ROOT, Geant4)
- **• Only done this way to reproduce the recipes we have in Homebrew**
- Repo added manually, but…
	- Add package(s) in spack builtins (any advice?)
	- [https://github.com/spack/](https://github.com/spack/spack/issues/4934) [spack/issues/4934](https://github.com/spack/spack/issues/4934)

#### drbenmorgan / spack-supernemo

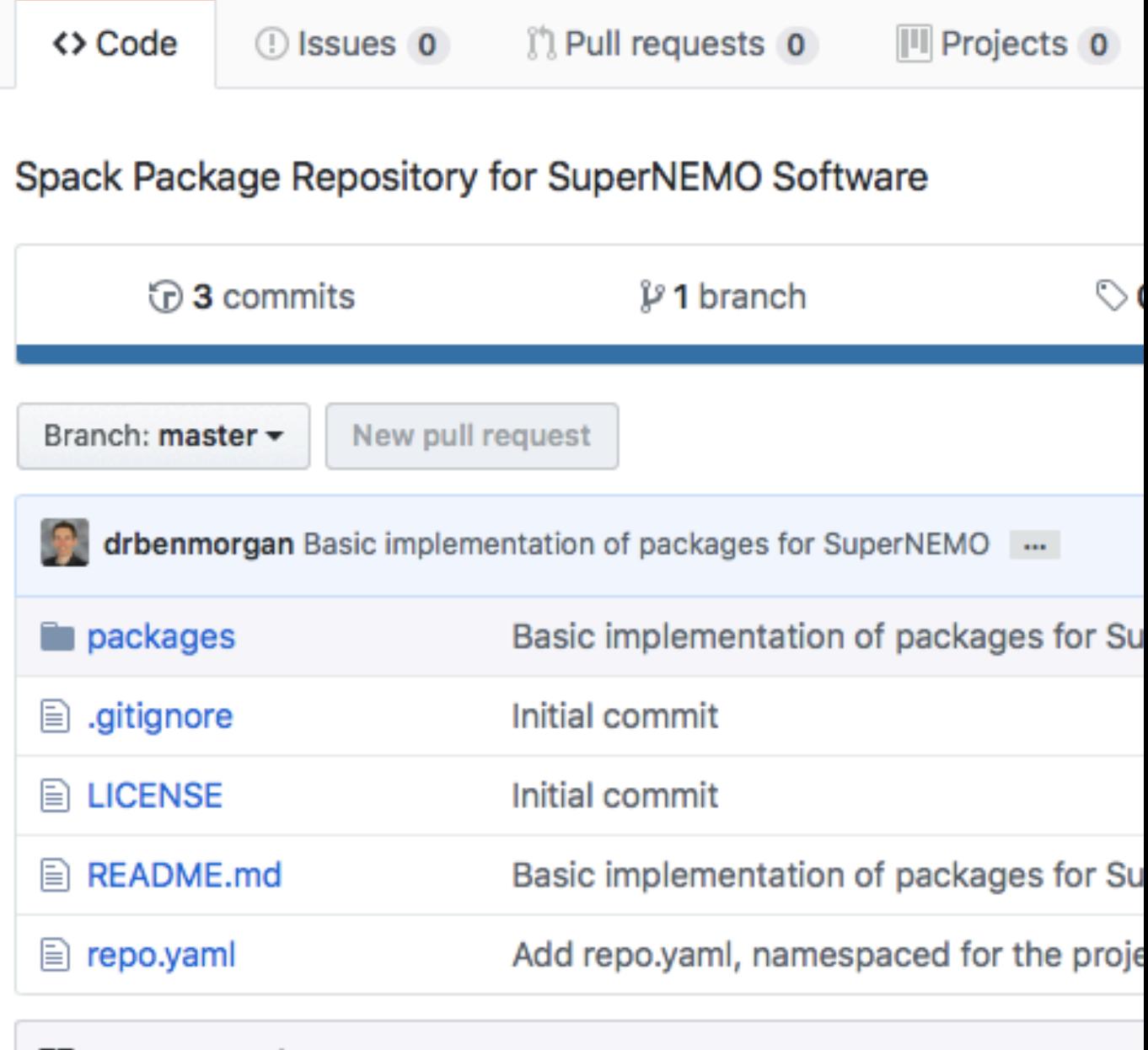

图 README.md

#### spack-supernemo

WIP Spack Package Repository for SuperNEMO Software

### **Installation Experience**

- **• It works!**
- Only teething issues were:
	- On macOS when full Xcode was needed (confined to Qt5)
	- Some cxxstd, install issues with specific packages but discussed on Slack, and submitted as PRs to Spack when appropriate

### **Use Experience**

- Limited to "spack load -r falaise"
- Works fine on Linux, on macOS some issues with
	- DYLD\_LIBRARY\_PATH masking dependencies, but unsetting it fixes things
	- LIBRARY\_PATH causing issues when building packages with CMake (changes RPath behaviour), again unsetting it fixes things
	- Needs further tests and checks
- **• TODO: use of metapackages, views, and environments**

## **Install/Use in Docker/Singularity**

- Currently in a very pre-alpha/hacked state, but very easy to create the image
	- Some, but very limited use of build caches here…
- Do end up with quite a large image, but likely several improvements possible:
	- Geant4 data shipped in Image (use CVMFS, or make the simulation component optional)
	- Use multistage builds and buildcache to remove build-only dependencies
- Certainly, Singularity+Homebrew is working very well for our users, so Singularity+Spack will be a priority

## **Upcoming Work**

- Test driving views, environments, and more on CI/buildcaches
- Test driving spack-dev (apologies to Chris Green for lack of progress here)
	- Wearing HSF/DUNE/SuperNEMO hats at the same time!
- Spack chains and external commands
- Hosting for CVMFS (less packaging, more answering the question "where does a small experiment go for CVMFS hosting"?)